# **Business Taxation ACC-231 Web/IVS Syllabus**

## **Course Information**

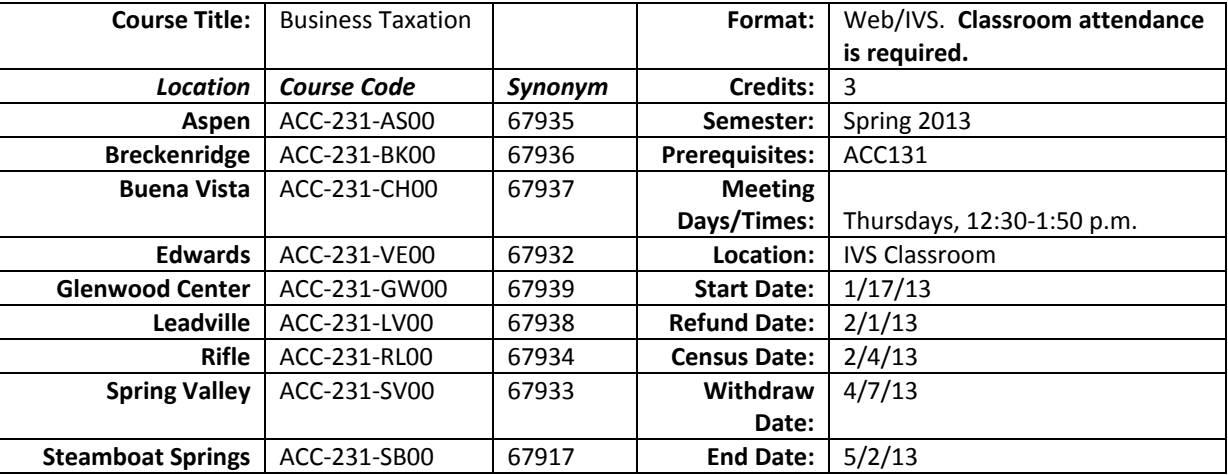

**As soon as you register for this course, you should do the following:**

- 1. **Send me an email a[t pturner@coloradomtn.edu](mailto:pturner@coloradomtn.edu)** indicating the email address you would like to use for this course. I will then send you an introductory letter and course orientation to confirm this email address.
- 2. **Order your textbook**. Texts are not available in CMC bookstores. Instructions for purchasing required texts are included on page 2 of this syllabus.
- 3. Once I have notified you that the Canvas course materials are ready for use, **set up your Canvas account and post your introductory autobiography**. Information about Canvas is included on page 3 of this syllabus.

## **No-Show Reporting for Students Who Have Applied for Financial Aid**

If you have not completed your introductory graded assignment (post your autobiography on Discussions on Canvas) by Tuesday, January 22, you will be reported as a no-show and dropped from the course. The resultant loss in credit hours may cause a reduction and/or cancellation of your financial aid award. Neither financial aid awards nor class reinstatement can occur after this point without significant documented extenuating circumstances. If you have questions or concerns about this please contact your campus financial aid specialist **(www**.**coloradomtn**.**edu**/**web**/**[departments](http://www.coloradomtn.edu/web/departments/financial_aid)**/**financial**\_**aid).**

## **Course Orientation**

Business Taxation is a hybrid course that will be presented both on the CMC Interactive Video System (IVS) Network and the Worldwide Web. A "hybrid" course is one that combines face-to-face classroom meetings with a computer/web-based learning component. The computer/web-based component of the course uses the Internet and CMC's online learning management system, Canvas.

The face-to-face component of the course, which includes mandatory weekly meetings, uses the CMC IVS Network. The CMC IVS network connects several CMC sites—Aspen, Breckenridge, Buena Vista, Edwards, Glenwood Center, Leadville, Rifle, Spring Valley, and Steamboat Springs. I will present the IVS portion of the course from the Alpine Campus in Steamboat Springs—the originating site—to students at some or all of the remote sites. The system is interactive because it provides two-way audio and video transmission, which allows all participants to see and hear each other live. The purpose of these face-to-face meetings is to provide you with the opportunity to interact directly with the instructor and other students in the class live.

Face-to-face class sessions will include discussion of course material and selected Practice and Learn Exercises and Problems (PLEP) that you have completed prior to class. During these class sessions, you will have the opportunity to pose questions about the work you have done in the web-based component of the course.

Because of the limited amount of class time, you are required to make substantial use of Discussions on Canvas as a medium for posting comments, questions, and answers. Class time is used to summarize concepts and review a limited number of the PLEPs assigned for each chapter. Since time constraints will prevent our reviewing all PLEPs in class, it is essential that you use Canvas Discussions to ask and answer questions about solutions.

The web-based component of the course uses the learning management system on Canvas. Course materials (e.g., syllabus, course documents, tests, and course assignments) are posted on this website.

Please read this syllabus carefully and be prepared to discuss and ask questions at the first class meeting. Please follow the instructions in the syllabus for ordering your textbook, setting up your Canvas account, and entering/editing your profile as soon as possible. Please bring your textbook, syllabus, and instructional materials to the first class session.

#### **Textbooks**

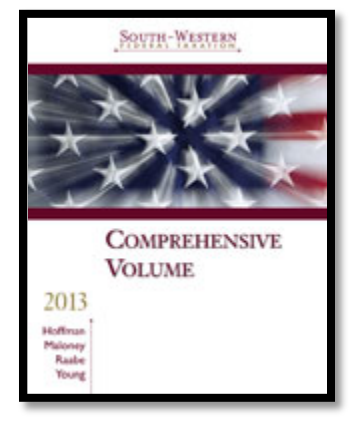

*West's Federal Taxation, Comprehensive Volume, 2013 Edition,* bundled with the Thomson Reuters Checkpoint System username and password card and H&R Block software CD; ISBN 978-1-133-18961-9.

#### **Ordering Textbooks**

Unless you are using financial aid funds to purchase your textbook, you may order from any online source. My recommendation is **[http://www.booksprice.com](http://www.booksprice.com/)**, a site that compares prices for purchasing and renting both new and used textbooks from a number of different sources. Search the site using the text's ISBN, shown above. Before you place your order, confirm that the book is available for immediate delivery (i.e., not on backorder) and will be delivered to you within a reasonable period of time (preferably before the start of the semester). Please be sure to order the correct textbook, comparing the ISBN and cover with those shown here.

## **If you are using financial aid funds to purchase your textbook, the following information is for you:**

Colorado Mountain College has chosen to partner with Follett Virtual Bookstores to operate textbook services. You will find the official textbook list at **[www.coloradomtn.bkstr.com](http://www.coloradomtn.bkstr.com/)**. If you ever have any online bookstore questions, you can email **coloradomtn@fvb.follett.com** or call 800-621-4088.

Students can sell back books anytime online or in-person at Follett's CMC buyback events. Sign up for the online store's email list at **[www.coloradomtn.bkstr.com/email](http://www.coloradomtn.bkstr.com/email)** for more information on future buyback dates/times and to receive other important messages from Follett.

Ordering Textbooks with Financial Aid: Students wishing to use their Financial Aid to purchase their textbooks from the Colorado Mountain College Online Bookstore (Follett) may be set up with a CMC Flex Pay account. Contact your local CMC Accounts Manager for instructions and your specific username and password information. If you are not close to a CMC site contact CMC Online Learning at 970-947-8341 or **[virtual@coloradomtn.edu.](mailto:virtual@coloradomtn.edu)**

#### **Canvas**

Canvas by Instructure is the online learning management system (LMS) used by Colorado Mountain College. You access Canvas via your web browser, i.e.: Mozilla/Firefox, Internet Explorer, Opera, etc. Students, faculty and staff members use the CMC Canvas site to access course announcements, documents, research links, and library resources, to receive and deliver completed assignments, take tests, and to communicate with each other via email, discussion boards, and chat. For instructions on How to Access your Canvas Account, Canvas How To's, and who to contact for all your Canvas questions and support needs, please visit: **[www.coloradomtn.edu/web/departments/faq-for-students](http://www.coloradomtn.edu/web/departments/faq-for-students)**. Initial Login Information: Login information is available from the left-hand navigation bar on **[www.coloradomtn.edu/canvas/.](http://www.coloradomtn.edu/canvas/)** 

## **Student Email**

All CMC students enrolled in a credit-based class (0.5 hour credit class or more) will be assigned a CMC student email address through Google mail (Gmail). Please allow at least 48 hours after you register for this account to be activated. For more information on your CMC student email account, please visit the Student page of the MyCMC Portal: **[mycmc.coloradomtn.edu](https://mycmc.coloradomtn.edu/)**.

**You are not required to use this CMC student email address.** If you prefer to use your regular email address, be sure to email it to me and enter it in your profile on Canvas so I can use it to contact you.

## **Instructor Information**

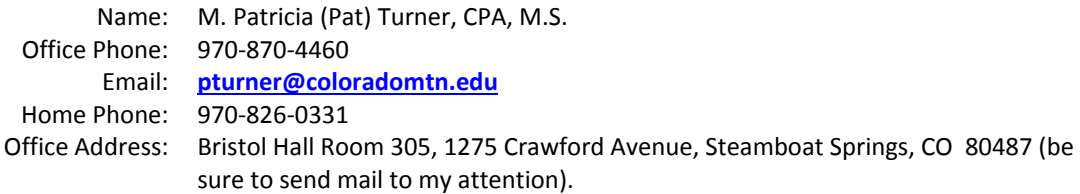

My schedule for Spring 2013 semester is as follows:

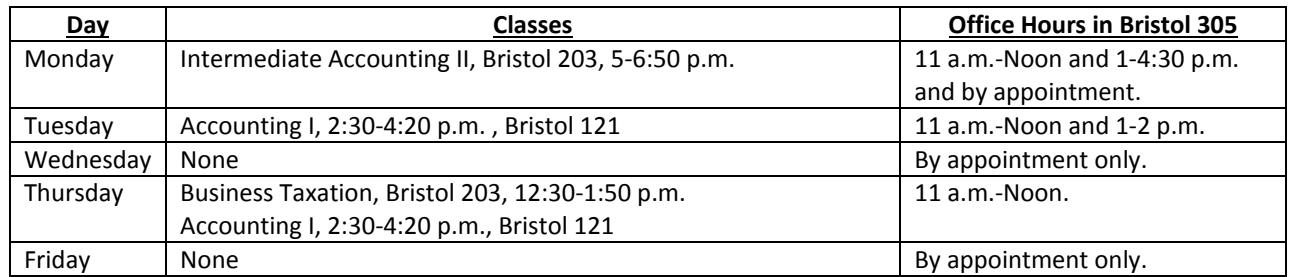

My schedule also includes ACC216 (Governmental and Not-for-Profit Accounting) and ACC232 (Auditing) online. I also work from my home office, so if you need to contact me outside of office hours or on the weekend, please email me or call me at home.

## **Course Description[1](#page-2-0)**

This course covers the federal income taxation of business entities, including corporations, partnerships, S corporations, limited liability entities, joint ventures, trusts, and estates, and examines the similarities and distinctions in tax treatment among them. The course focuses on the concepts underlying the tax law, using current tax formulas and their elements, applying tax law to decision models, and incorporating tax planning principles into decision-making opportunities.

## **Course Objectives**<sup>1</sup>

Upon completion of this course, students should be able to:

1. Compare and contrast the attributes of different forms of business.

<span id="page-2-0"></span> $1$  See page 10 of the syllabus for the Colorado Common Course Numbering System course description and standard competencies.

- 2. Apply current tax law to determine the federal income tax of business entities.
- 3. Identify the differences between tax and financial accounting.
- 4. Describe multijurisdictional tax issues.
- 5. Apply tax planning principles.
- 6. Research professional literature and document issues and conclusions.
- 7. Prepare federal income tax returns for various business entities.

## **IDEA Student Ratings of Instruction**

In addition to the content objectives listed above, you should also:

- 1. Gain factual knowledge (terminology, classifications, methods, trends).
- 2. Learn fundamental principles, generalizations, or theories.
- 3. Learn to apply course material (to improve thinking, problem solving, and decisions).
- 4. Develop specific skills, competencies, and points of view needed by professionals in the field of accounting.
- 5. Acquire an interest in learning more by asking questions and seeking answers.

## **Grading**

You are required to complete the following to earn a grade:

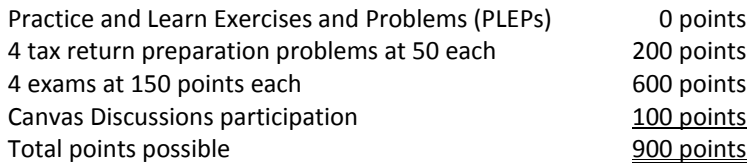

## **Grading System**

Information about grading is available in the Colorado Mountain College catalog. You will receive a grade report for current semester courses at the end of each term. This grade report is mailed to your permanent mailing address. Reports are mailed approximately two weeks after the end of the academic term. Additional information is available at: **[http://catalog.coloradomtn.edu/content.php?catoid=3&navoid=620#Grading\\_System\\_and\\_Options\\_](http://catalog.coloradomtn.edu/content.php?catoid=3&navoid=620#Grading_System_and_Options_)**

The grading scale for this course is as follows:

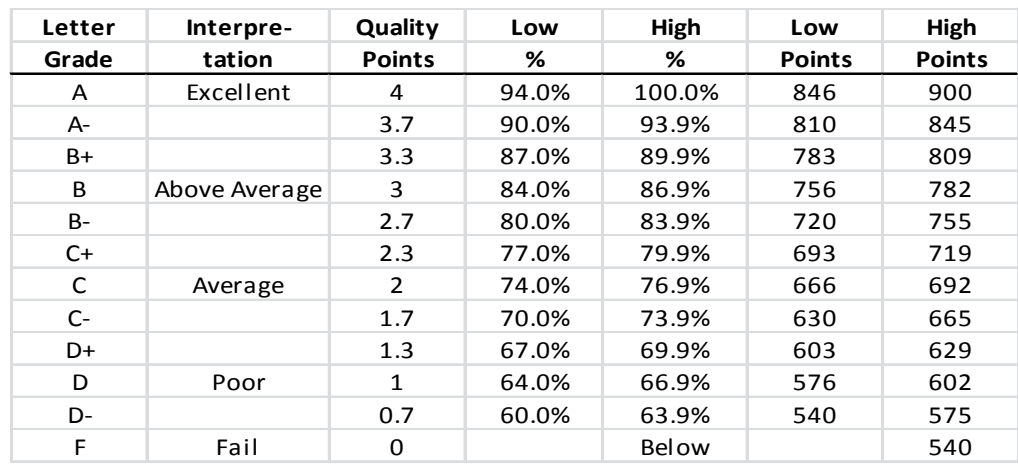

If you choose the *Audit* or *Pass/Fail* option, you must inform the registrar prior to the census date.

**Note: It is my policy not to grant a grade of** *Incomplete***.** You should determine your ability to complete the course successfully prior to the withdrawal date (indicated on p. 1 of this syllabus).

## **All assignments are due on or before the end date for the course. Assignments submitted after this date will not be included in students' final grades.**

#### **Grading Notes Applicable to this Course**

- A grade of at least C- in Income Tax (ACC131) is a prerequisite for enrollment in this course.
- Extra credit assignments are not available in this class. You should spend your time and effort completing the required work rather than on extra assignments.
- Students who cheat/plagiarize will be awarded an F for the class and will be subject to other penalties, which could include expulsion from the institution.
- If I do not hear from you for an extended period of time (that is, you are extensively "absent" from class), you may be administratively withdrawn from the class on or before the withdrawal date.

## **Practice and Learn Exercises and Problems (PLEPs)**

Your Syllabus Course Calendar (beginning on page 6 of this syllabus) lists Practice and Learn Exercises and Problems that provide you with the opportunity to apply the material presented in the chapter and practice solving tax problems. These exercises and problems are not assigned points and are not required to be submitted for grading**,** but students should be prepared to discuss them in class. I highly recommend completion of these exercises and problems to prepare you to succeed in your tests, which will cover the same material and types of problems.

The solutions to the listed exercises and problems are included on Canvas to assist you in practicing and learning how to solve these problems and to check your work prior to taking tests.

Post your questions about completing the Practice and Learn Exercises and Problems on Discussions on Canvas. Please check Discussions regularly and assist other students with their questions. You may call me if you have urgent questions.

## **Tax Return Problems**

You may earn a maximum of 200 points for completion of the following income tax return preparation problems included in Appendix E of your textbook:

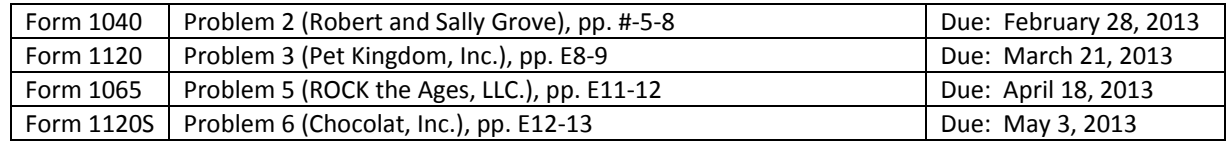

Completed tax forms, saved in PDF format, should be emailed to me as attachments. Detailed instructions and check figures are included in Modules on Canvas.

**Tests**

You may earn a maximum of 750 points by completing five tests. These tests cover the following material:

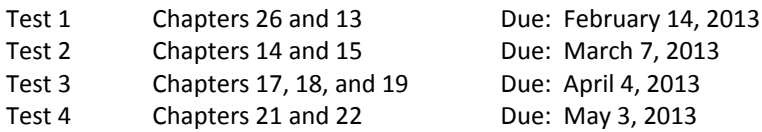

Test answers sheets are due at or before midnight on the indicated due date. **Tests submitted after the indicated due date will earn a maximum of half credit.**

These tests are available for download on from Modules in Canvas. They assess your comprehension and application of tax concepts and are graded on the basis of completeness and accuracy. You may use your textbook and other materials and consult with other students in the process of answering the questions and solving the problems on the test.

Submit only an answer sheet for your completed tests via email to **pturner@coloradomtn.edu**. Your answer sheet should include your name, the course name, and the test number. Clearly label each question or problem and clearly indicate your answer. Show your computations to earn partial credit on problems (partial credit is not available for multiple-choice questions, so you need not show your work for these questions), and clearly label your answers. I will acknowledge receipt of your test and will follow up with your score and evaluation comments.

Post your questions about completing the tests on Discussions on Canvas. Please check Discussions regularly and assist other students with their questions. You may call me if you have urgent questions.

## **Discussions Participation**

To earn participation points you must post questions, comments, and/or replies to other postings that are **useful** to you and other students; that is, your posts should be *relevant, timely, understandable, and appropriate*. Grading of discussion board participation is based on the following scale.

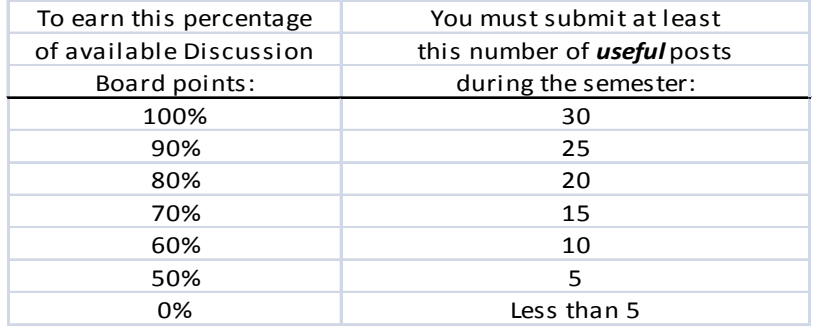

Everyone receives 10 discussion board points for posting your autobiographies. I will update discussion board grades at midterm and again at the end of the semester.

## **Syllabus Course Calendar**

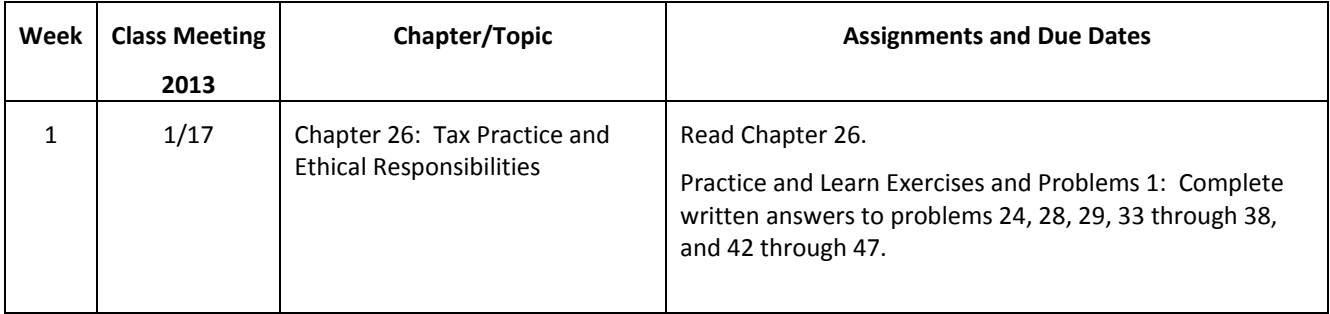

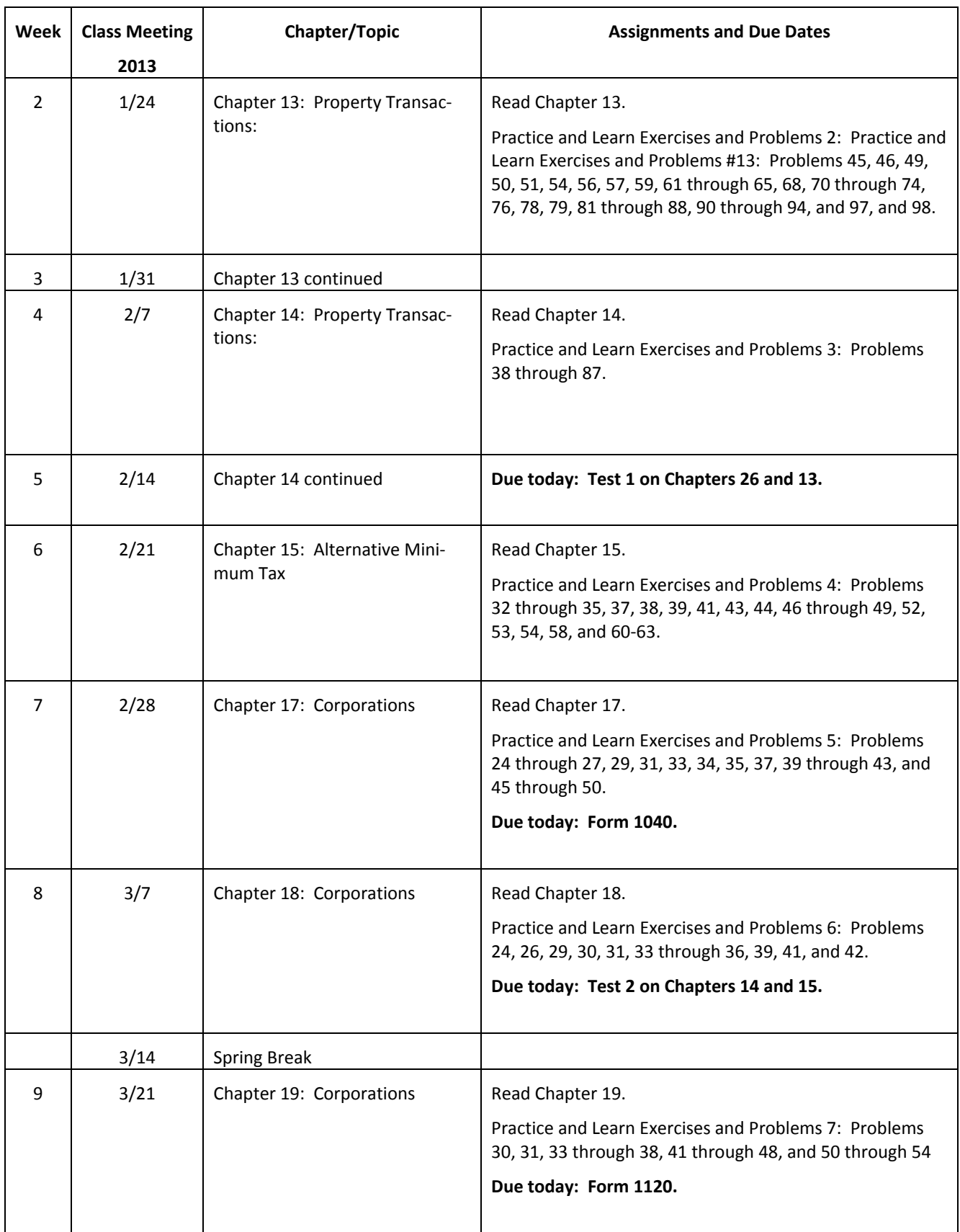

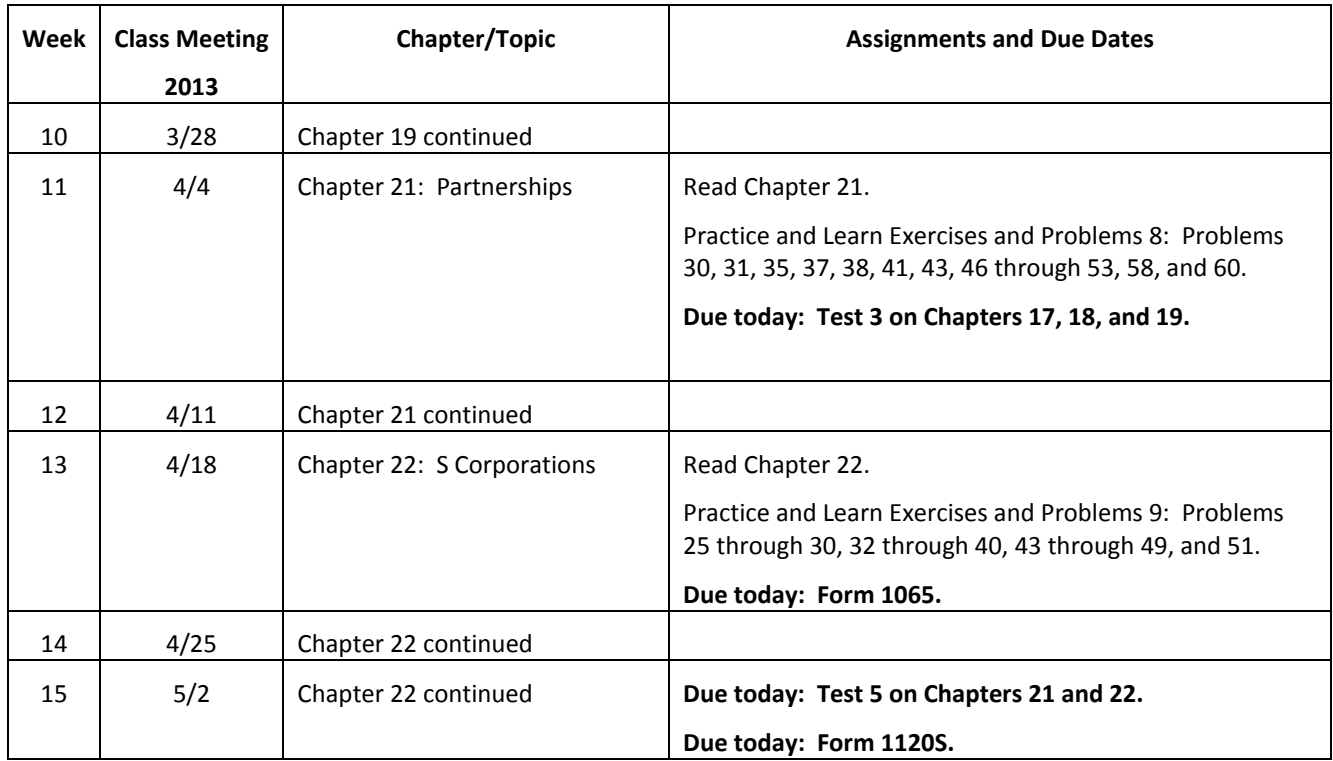

## **Student Notices**

A student judged to have engaged in academic misconduct as defined in the "Academic Policies and Requirements" section of the Colorado Mountain College Student Handbook will, at a minimum, receive a "zero" for the work in question. The student may also be removed from the class, resulting in a failing grade. All student course material may be submitted to Turnitin (or another anti-plagiarism program) at the instructor's discretion. "Academic Expectations," the "Student Code of Conduct and Judicial Process" and more information about academic misconduct can be found in the Student Handbook, online version at: **[www.coloradomtn.edu/File/student\\_handbook.pdf](http://www.coloradomtn.edu/File/student_handbook.pdf)**

Students are responsible for course materials from assigned text(s) and reading, lectures, labs, and other assignments as required.

The instructor may alter any, or all, of this syllabus during the semester as the learning environment requires. Students will be notified of changes in the Canvas course shell.

If you have a disability protected by the Americans with Disabilities Act (ADA) and Section 504 of the Rehabilitation Act, and feel you may need classroom accommodations based on the impact of your disability, please contact the Disability Services Coordinator on your campus:

- Edwards and Steamboat Springs: Deb Farmer at 970-870-4450.
- Aspen, Carbondale, Glenwood Springs (including Spring Valley), and Rifle: Dr. Anne Moll at 970-947-8256.
- Breckenridge, Dillon, Leadville, and Chaffee County: Sandi Conner at 719-486-4200.

Students wishing to withdraw from this course must INITIATE the course withdrawal/drop process at the site Registration Office.

This class could be cancelled one week prior to the census date if a sufficient number of students are not enrolled by that date.

#### **Virtual Library Information**

The Virtual Library has its doors open 24/7, providing access to thousands of online journals and newspapers, books and art images, downloadable videos and audio books, career resources and practice tests. **<http://library.coloradomtn.edu/content.php?pid=349163&sid=2891178>**

If you need help with the Virtual Library, email **[reference@coloradomtn.edu](mailto:reference@coloradomtn.edu)** or call us at 800-621-8559, extension 2926.

#### **Colorado Mountain College Online Learning**

Information is available at: **[http://www.coloradomtn.edu/online\\_learning/.](http://www.coloradomtn.edu/online_learning/)**

#### **IVS Live Streaming/Recordings**

All IVS class sessions are digitally recorded and available for streaming (but not downloading) on the Internet at **[http://ivs.coloradomtn.edu.](http://ivs.coloradomtn.edu/)** Live streaming is also available at this same site. No registration or login is required to stream these class sessions.

The live and/or recorded streaming is not intended to replace the requirement for students to attend class at their local IVS sites. Instead, these options provide opportunities for students who must miss class for legitimate reasons to view the content of the missed class, and to allow students who have attended a class to review the class at their convenience. Live streaming is also an alternative when an IVS end point is experiencing technical difficulties.

## *The attendance policy for the course is as follows: students may have three absences without impact on their grades. For each absence in excess of three, a student's final grade will be reduced by one step on the grading scale. The instructor will take attendance at the start of class; it is the responsibility of late-arriving students to confirm that their attendance has been noted by the instructor.*

Live streaming/recording will begin five minutes before the scheduled class start time and continue until the scheduled class end time. The start and end times for recording are not under the control of the instructor; they are controlled by the IVS scheduling software. The content of the live streaming/recording includes video of the active IVS camera(s) and all audio from open microphones; thus, both video and audio student participation in class will be streamed/recorded along with the activities of the instructor. The recordings will be available for students to stream *for two weeks* after the live class; after two weeks, a recording will be deleted. All recordings will be deleted at the conclusion of the semester.

Students who access the live streaming audio and video will not be able to interact with the instructor and other members of the class; such participation is available only to students who attend the class at their local IVS classrooms.

Both the live streaming and recordings are available on **[http://ivs.coloradomtn.edu.](http://ivs.coloradomtn.edu/)** When you access the website, you'll see all the recorded classes available for viewing. By default, the list of class recordings is displayed in descending order by date. You can change how the recordings are displayed by selecting the "Sort by" drop down at the top right of the page.

| Sort by: Date added (Desc) | $\vee$ |
|----------------------------|--------|
| Page: 1 2 3 4 5 6 7 >      |        |

If you're having issues playing a recording, choose "Preferences" on the top right of the page.

Help **Preferences**  The system will verify what players you have available on your computer and install those you need. It should look like this when everything is up to date.

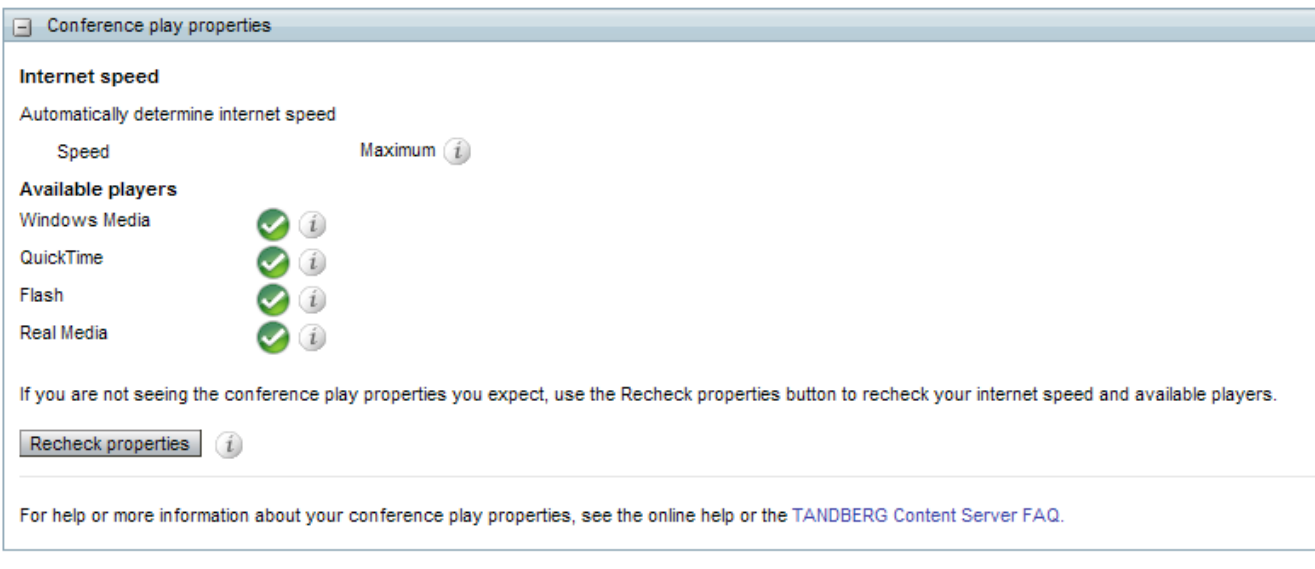

To play a live streaming conference you need to select "View Conferences" on the top left of the page.

## **TANDBERG** Content Server

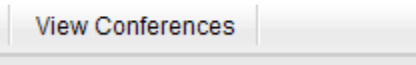

At this point you choose "Live." If there are live streaming conferences in session, you will see a list of those available and you can select the conference you wish to view.

## *Colorado Common Course Numbering System* **Course Description**

Introduces students to taxation of business entities and transactions. Topics include taxation of property transactions, various tax issues that apply to different tax entities, tax administration and practice, and the taxation effects of formation, operation, and dissolution of corporations, partnerships, S corporations, trusts and estates.

## *Colorado Common Course Numbering System* **Standard Course Competencies**

Upon completion of the course, you should be able to:

- 1. Demonstrate an understanding of federal income taxation concepts and principles leading to the formation of the Internal Revenue Code.
- 2. Apply the Internal Revenue Code to various taxpayer circumstances for both tax compliance and tax planning purposes.
- 3. Demonstrate an understanding of tax administration and practice, including the professional code of ethics as applied to tax preparation and practice.
- 4. Prepare tax returns for `C` corporations, `S` corporations, and partnerships.